**Anmeldeformular zu den Württembergischen Meisterschaften**

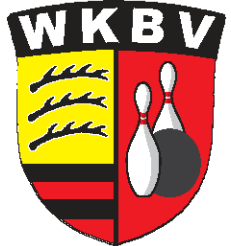

 **Wichtig: unbedingt den Vereinsnamen in das entsprechende Feld eintragen, anschließend werden die Namen und EDV-Nr. die Altersklasse, das Geschlecht und Geburtsdatum der Jugendlichen in die Formularfelder eingetragen.** 

> **Nachdem alle erforderlichen Angaben in die dafür vorgesehenen Felder eingegeben sind, kann das Dokument mit dem Schalter" speichern unter " als PDF in ein Verzeichnis Deiner Wahl auf dem Computer abgespeichert werden.**

**Anschließend sollte das gespeicherte Jugend-Meldeformular aus dem "Verzeichnis" ausgewählt und als Anhang per Email an den Landesjugendwart verschickt werden.** 

jugendsportwart@wkbv-bowling.de

**ACHTUNG Bitte den auf den Ausschreibungen vorgeschriebenen MELDESCHLUSS-TERMIN unbedingt einhalten** 

## Meldeformular zu den Württembergischen Meisterschaften

## **Jugend weibl. & männl.**

In dieses Feld unbedingt den Vereinsnamen eingeben

## Pfeil rechts klicken und auswählen >

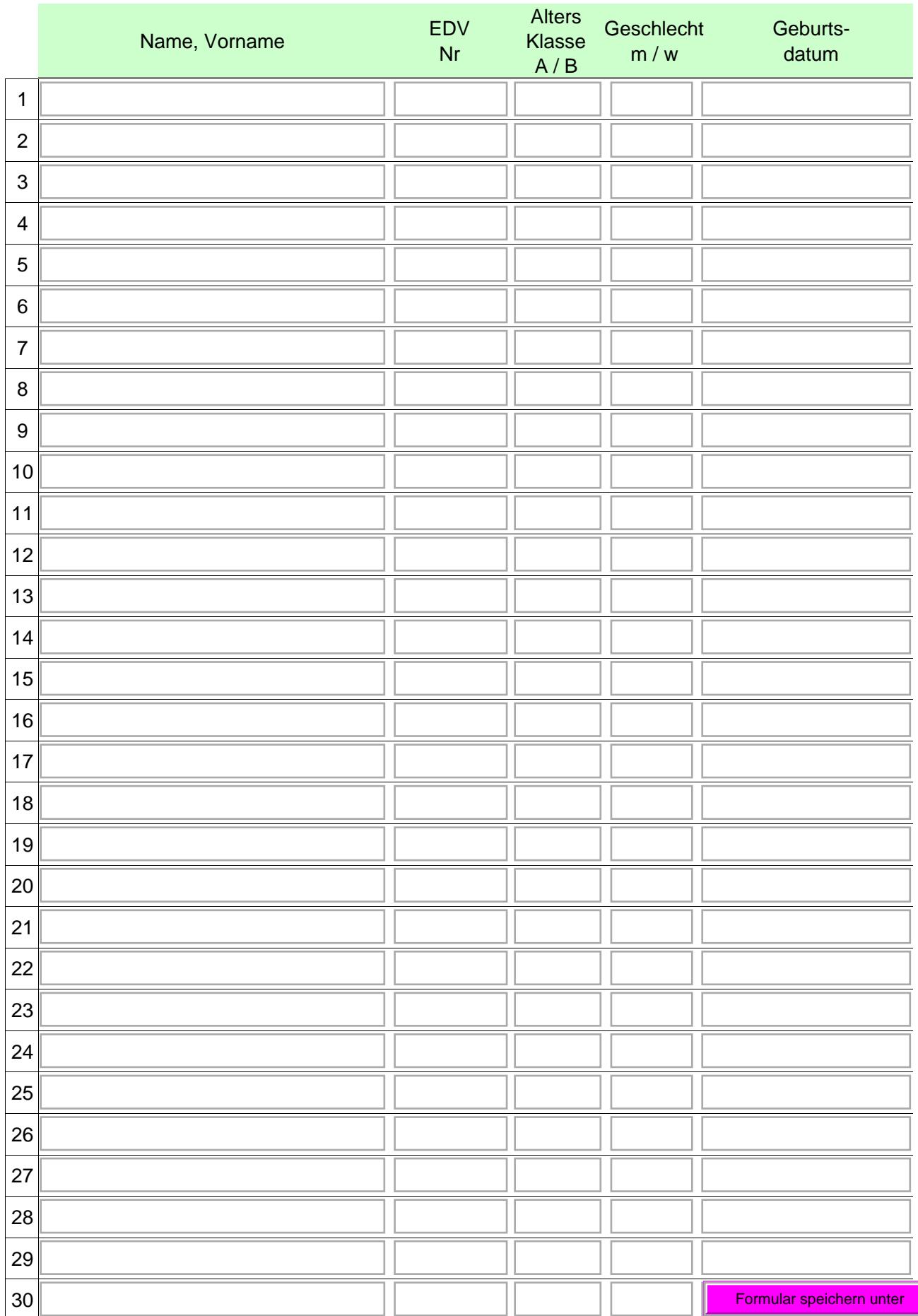